## **OD RATINGS & REVIEWS: WHAT?**

## **DOCTOR PARTICIPATION**

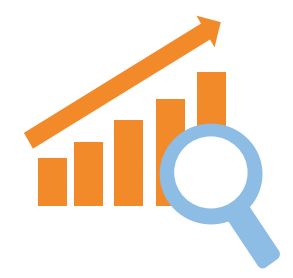

Increase search rankings (+20%) and conversion (+9%) on Google

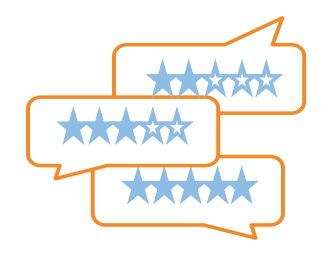

by increasing the number (+30% to 70%) of ratings (and the average rating)

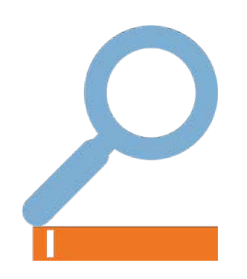

on both Google and the OD pages

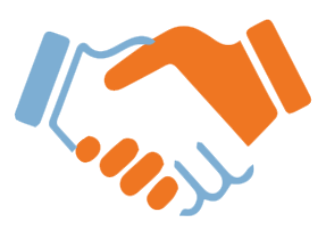

allowing doctors to further enhance relationships with patients.

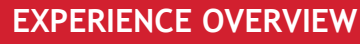

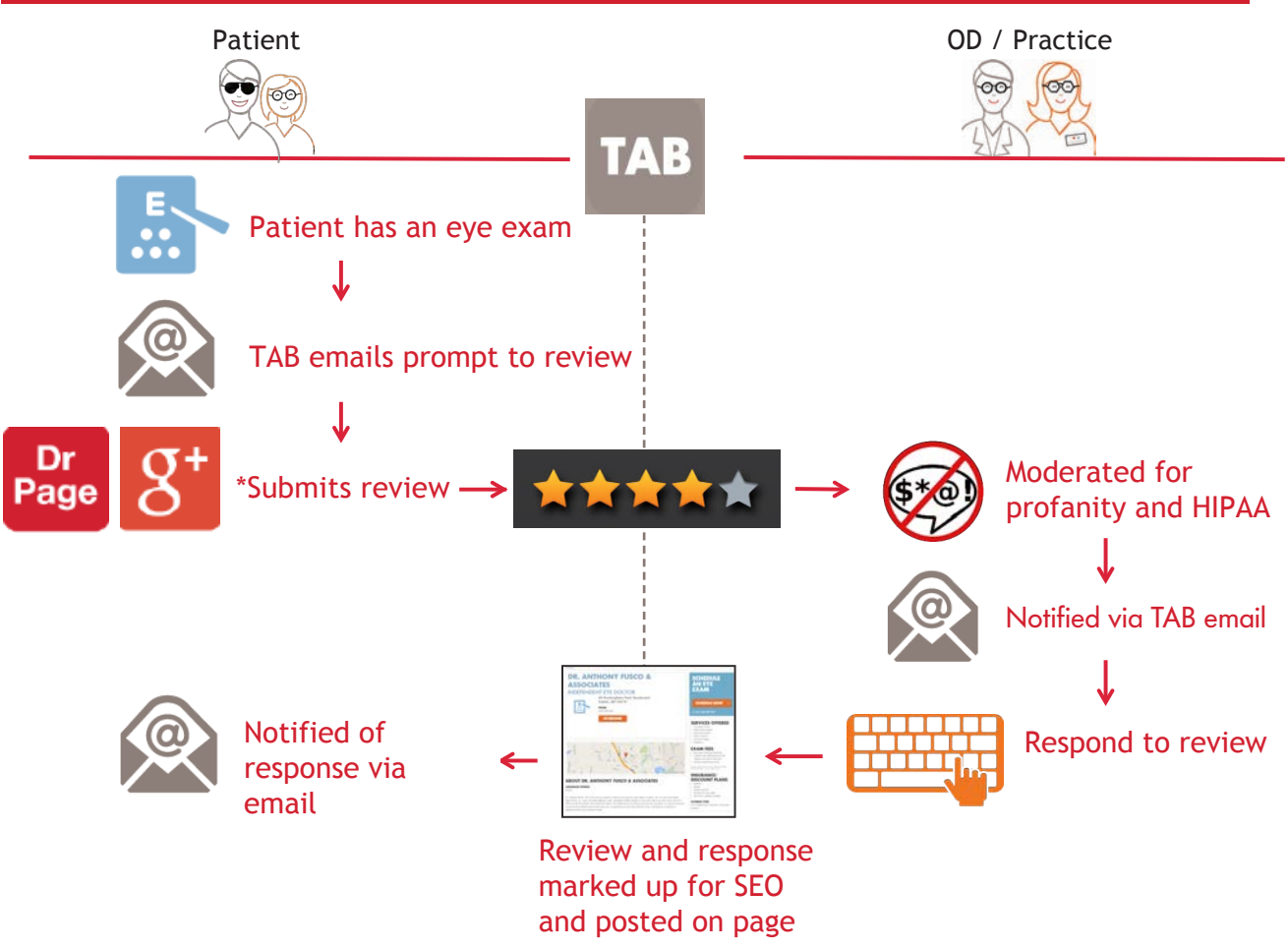

# **OD RATINGS AND REVIEWS: HOW?**

Patients now receive an email survey requesting exam experience feedback. Please encourage them to partipate.

#### **1. GETTING STARTED**

If you have not set up a login on the Ratings & Reviews Platform, enterprise.reputation.com, please follow the steps below, using TAB, to get started:

- 1. Log-in to TAB using your Admin log-in
- 2. LC & PV Employed locations: Click 'Edit Info' next to practice name

TO/PV: Select 'Office Preferences' then click 'Local Marketing' and select 'YES' for ratings & reviews

- 3. Add/Edit "Secondary Email Address" -notifications are sent to this email account
- 4. Click "Save"

A 'Welcome' email with New User Instructions will be sent within 7 days.

your secondary email, follow these steps: If you have registered, no action is required. To edit

- 1. Click "Edit Info"
- 2. Enter your desired email address in the Secondary Email field
- 3. Click "Save"

#### **2. REVIEW ALERTS**

Completed surveys are sent from Reputation.com. Subject: "Alert: Reviews" are sent to TAB secondary email and/or TAB webmail

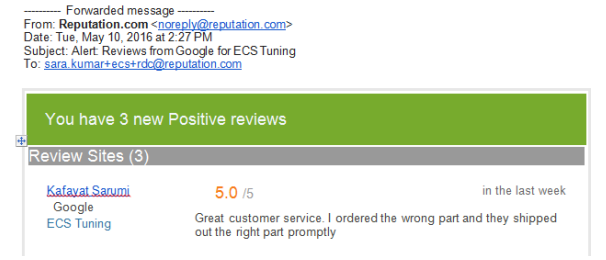

#### **3. HOW TO RESPOND**

- 1. Click on the brand logo located in alert email
- 2. To respond to Surveys (1st Party Reviews) that post to your OD Landing Page
	- Click "Surveys" found at the top of your screen and respond
- 3. To respond to 3rd Party Reviews, click "Reviews"
- 4. Select "Respond" to post

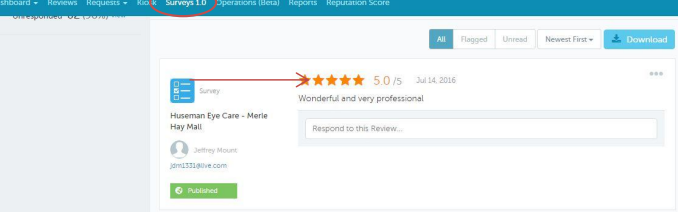

'Local Marketing' and select 'YES'

#### **4. USE RESPONSE TEMPLATES**

Introduction responses and select signatures have been preloaded to make it easy to respond in a timely manner.

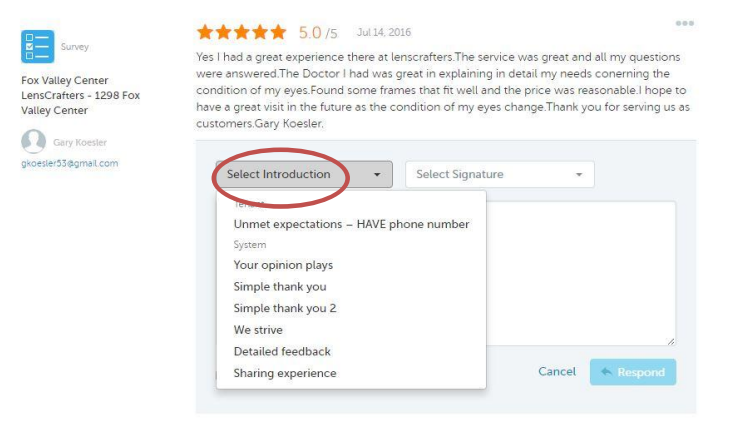

### **5. DESIGNATE RESPONDER(S) TO BUILD RELATIONSHIPS**

Responders can share promoter experiences or suggestions for improvement opportunities to help increase your location's search rankings!

- + Positive Comment: "The doctor and staff were awesome! Thanks for always taking great care of me!" + Response: "Thank you! We look forward to seeing you and your family every year!"
- Negative Comment: "I am unhappy with… "

- Response: "I'm sorry to hear you were not satisfied with… as we strive to offer great experiences to all our patients and customers. We would love to talk with you about your visit. Please call us at [office phone] at your convenience. We look forward to hearing from you. "